Espace pédagogique de l'académie de Poitiers > Lycée Professionnel Thomas-Jean MAIN > Vie pédagogique > Numérique > Tutoriels

<https://etab.ac-poitiers.fr/lp-tjmain-niort/spip.php?article455> - Auteur : Alexandre Bober

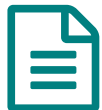

E Connexion Lycée Connecté

*Descriptif :*

Article présentant le processus de connexion à l'ENT de l'Académie de Poitiers, ainsi qu'un tutoriel de prise en main rapide de l'ENT, pour les élèves entrants ainsi que leurs parents (première année de CAP, seconde bac pro et élèves passerelles en première bac pro).

Il sert également de rappel pour les autres élèves et parents.

Le premier fichier pdf présente la connexion à l'ENT à partir de l'adresse ENT [ac-poitiers.fr](https://ent.ac-poitiers.fr/)  $\mathbb{Z}$ . Celle-ci permet de se connecter avec un compte **Educonnect**.

Nouvelle [Procédure](https://etab.ac-poitiers.fr/lp-tjmain-niort/sites/lp-tjmain-niort/IMG/pdf/connexion_ent.pdf) connexion ENT Lycée connecté (PDF de 235.8 ko)

Le second fichier pdf présente les différentes étapes nécessaires pour une prise en main rapide de l 'ENT [lyceeconnecte.fr](https://lyceeconnecte.fr/)<sup>™</sup>

> Prise en main rapide de l'ENT Lycée [connecté](https://etab.ac-poitiers.fr/lp-tjmain-niort/sites/lp-tjmain-niort/IMG/pdf/tutoriel_prise_en_main_rapide_ent.pdf) (PDF de 681 ko) Accès à l'ENT

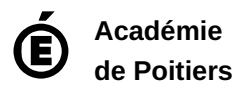

Avertissement : ce document est la reprise au format pdf d'un article proposé sur l'espace pédagogique de l'académie de Poitiers. Il ne peut en aucun cas être proposé au téléchargement ou à la consultation depuis un autre site.